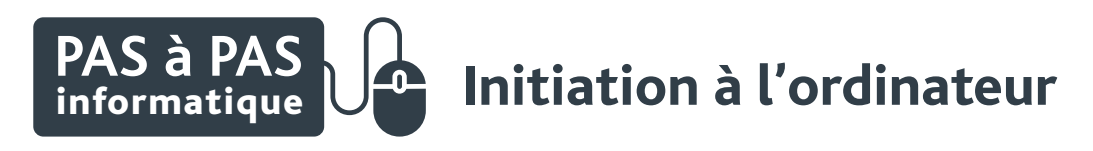

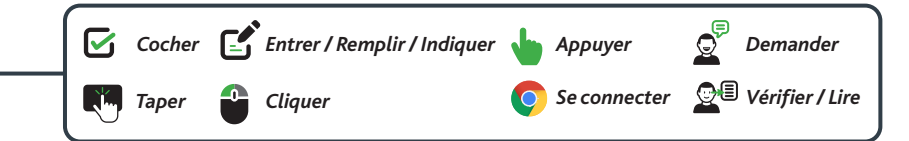

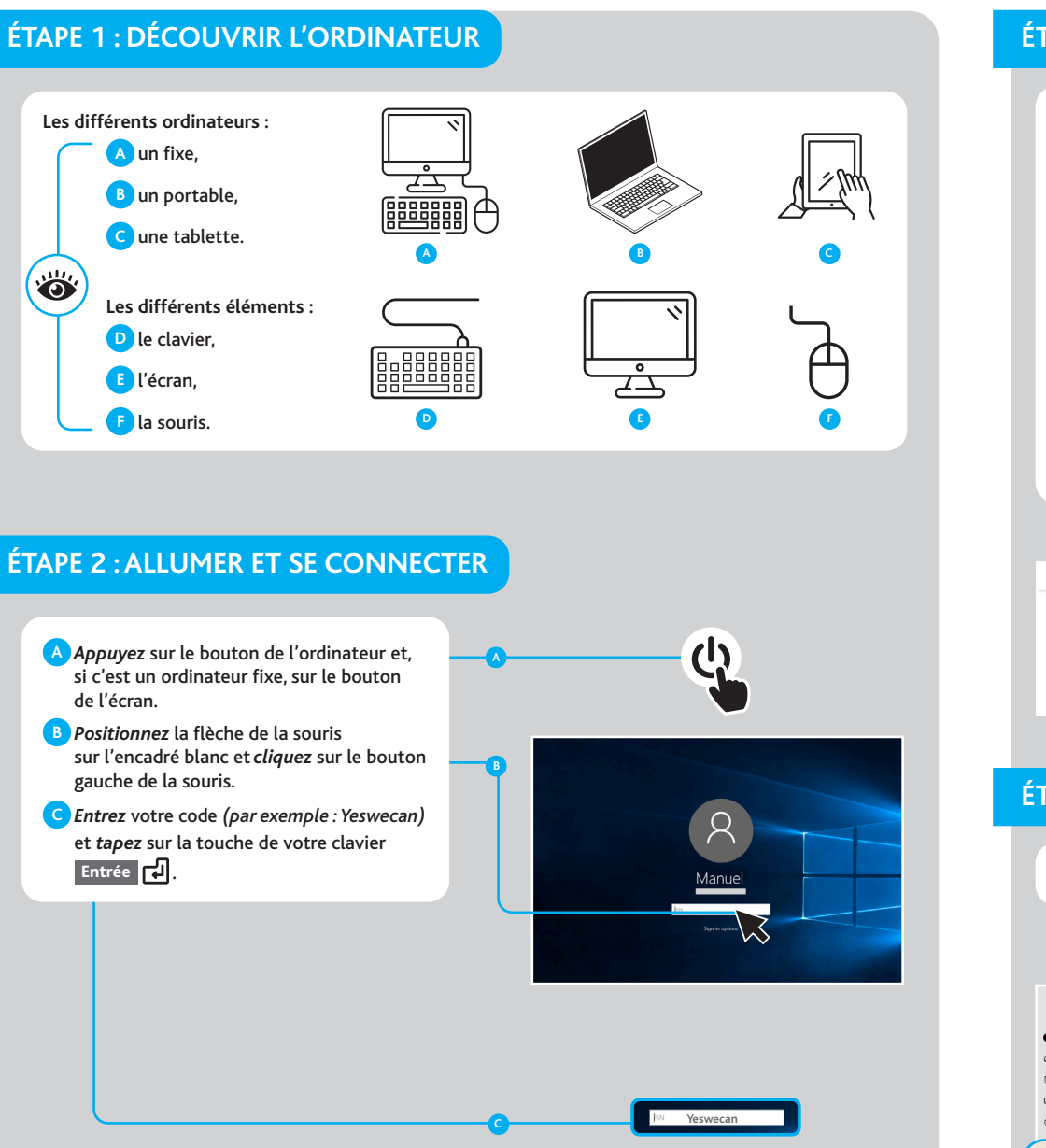

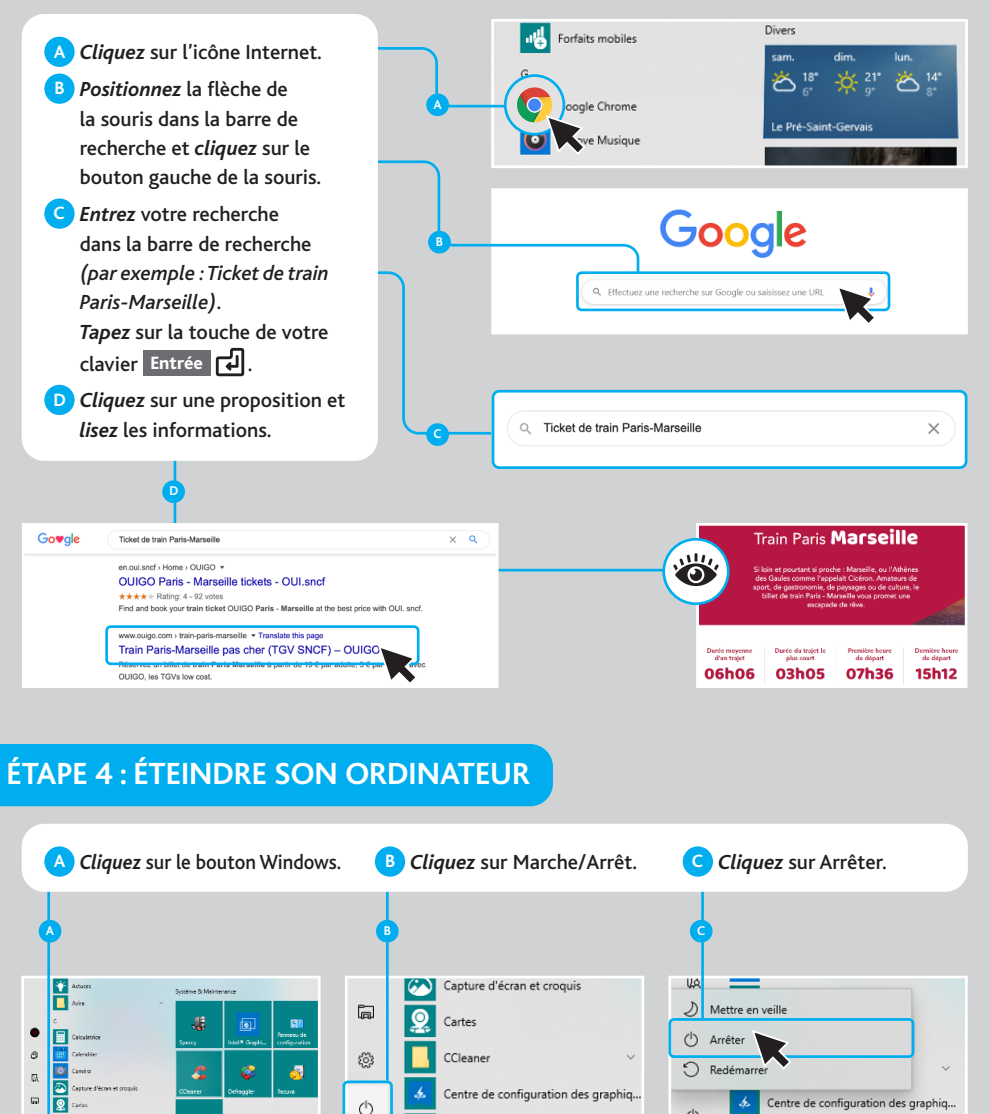

 $\Omega$ 

Ħ

 $\bullet$ 

 $B$ <sub> $C$ </sub>

 $\langle$ <sup>1</sup>

 $\blacksquare$ 

歱

**Form** 

面

O Ei

**For** P

 $\Omega$ 

## **ÉTAPE 3 : SE FAMILIARISER AVEC LE BUREAU ET INTERNET**